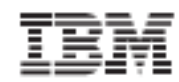

#### Destaques

- Fornece automação de testes funcionais, de integração e de desempenho
- Ajuda a reduzir o risco através de testes contínuos de integração de aplicativos e de plataformas de mensageria
- Possibilita a colaboração entre especialistas no assunto, desenvolvedores e especialistas em automação de teste para melhores resultados de negócios

# **IBM Rational Test Workbench**

*Automação de teste para aplicativos extremamente complexos e integrados*

A entrega de aplicativo mudou significativamente em apenas alguns anos. Cada vez mais, os aplicativos e processos de negócios são desenvolvidos em sistemas interconectados, trocando informações em uma grande variedade de plataformas de cliente e servidor. Integração, gerenciamento de processos de negócios (BPM) e tecnologias de mensageria são os principais ativadores dessa interconectividade, mas agregam mais um nível de risco à entrega de aplicativos. Portanto, as equipes de teste necessitam de uma solução de automação que possa abordar seus principais riscos de tecnologia e possibilite uma visualização holística da qualidade do aplicativo.

O IBM® Rational® Test Workbench fornece recursos de testes funcionais, de integração e de desempenho para ajudar a enfrentar o desafio de se testar aplicativos extremamente complexos e integrados. A elaboração de testes sem necessidade de codificação e dirigida pelo assistente ajuda a acelerar a entrega de suítes de testes, enquanto a integração com o IBM Rational Quality Manager pode promover a colaboração e alinhar as prioridades e objetivos em cada estágio do seu projeto de integração.

### **Entregar testes contínuos de integração**

O desenvolvimento de aplicativos integrados agrega outro elemento de risco à entrega de software, independentemente da tecnologia de integração que é usada como base: arquitetura orientada a serviços (SOA), gerenciamento de processos de negócios (BPM), middleware orientado a mensagens ou outras. A confirmação de que as interfaces de serviço e os formatos de mensagem possuem suporte para a função de negócios desejada é fundamental para se evitar problemas de integração em estágios posteriores, cujo reparo pode ser muito caro.

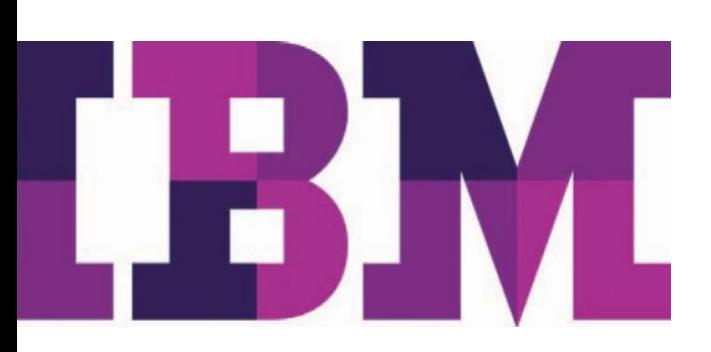

O Rational Test Workbench fornece suporte extensivo para SOA e para as principais tecnologias de integração. É possível desenvolver testes em nível de serviço, registrando o comportamento do sistema existente, utilizando modelos de Business Process Execution Language (BPEL) ou modelando trocas de dados no seu designer de teste visual. Transportes e formatos de mensagens predefinidos para IBM WebSphere®, TIBCO, Software AG, JMS, Oracle UDDI/SCA e a web simplificam a criação de testes. É possível criar seus próprios transportes e formatadores para lidar com as mensagens customizadas da sua organização ou usar a biblioteca IBM de padrões de mercado para SWIFT, IATA, EDI, HL7 e outros formatos do segmento de mercado.

O Rational Test Workbench permite visualizar as conexões e dependências entre serviços e componentes a fim de planejar sua estratégia de teste de integração. Com a capacidade de criar stubs para serviços que estão indisponíveis para teste, é possível implementar testes contínuos de integração para ajudar a reduzir o risco de erros no seu aplicativo. Os relatórios de cobertura identificam quais processos e serviços foram cobertos e quais ainda estão faltando, permitindo otimizar seu desenvolvimento de teste.

# **Otimizar testes funcionais e de regressão**

Embora a camada de integração seja uma dimensão cada vez mais importante dos testes, é provável que sua interface com o usuário (IU) inclua uma lógica de negócios que precisa ser testada. O Rational Test Workbench integra-se com o Rational Quality Manager para otimizar o planejamento, elaboração e execução dessas suítes de teste funcional.

Com o Rational Quality Manager, seu especialista no assunto do de negócios pode capturar rapidamente esses cenários importantes do lado do cliente e colaborar com desenvolvedores e engenheiros de automação de teste para ajudar a priorizar e

identificar fluxos do processo para automação. O Rational Quality Manager combina fluxos de trabalho de avaliação e revisão, baseados em risco, com itens de trabalho que podem ser visualizados pelo testador diretamente no Rational Test Workbench. O status da execução de teste e os resultados do teste são devolvidos ao Rational Quality Manager para que as partes interessadas possam ter uma visualização comum do status e do progresso.

Palavras-chave e itens de trabalho ajudam os testadores a identificarem os fluxos do aplicativo a serem automatizados. O teste baseado em storyboard combina narrativa em língua inglesa com capturas de tela da IU para simplificar a criação de testes funcionais automatizados. Passos de teste e ações orientadas a dados ou ações de validação podem ser adicionados ou modificados por meio da seleção de objetos na captura de tela. O mapeamento compartilhado dos objetos e a tecnologia IBM ScriptAssure® ajudam a criar testes que são resilientes em caso de mudanças na IU. O Rational Test Workbench tem suporte para web, Java, Eclipse, .NET, Silverlight, Flex e outras tecnologias de IU a fim de complementar as necessidades de testes em nível de serviço nos seus projetos.

# **Validar o desempenho e a escalabilidade**

Com o Rational Test Workbench, é possível reutilizar seus testes de serviços para criar cenários de desempenho e ajudar a validar a escalabilidade da sua infraestrutura de integração. Você pode capturar estatísticas do recurso no nível do servidor, que podem ajudar a identificar gargalos de sistema que estão limitando o desempenho; também são fornecidos monitores para TIBCO Rendezvous, EMS e Hawk. É possível examinar o fluxo e o conteúdo das mensagens durante o tempo de execução para reparar testes ou identificar novos cenários de teste.

Servidores de web e de aplicação são uma parte importante do ambiente de aplicativos integrados. O Rational Test Workbench inclui teste de carga em nível do aplicação, que funciona no modelo de gravação/reprodução, e permtie acelerar a entrega de suítes de teste de desempenho em larga escala e

independentes do usuário. Um mecanismo de correlação automática de dados consegue reconhecer as respostas do servidor que dependem da entrada de dados de um usuário e identificá-las automaticamente para reutilização em solicitações posteriores do servidor. É possível ampliar o mecanismo com regras de correlação definidas pelo usuário para aplicativos com comportamento dinâmico especial. A solução Rational Test Workbench pode dar suporte a uma grande variedade de tecnologias de aplicativos, incluindo web, Citrix XenApp e XenDesktop e TN3270. A solução também pode suportar tecnologias SAP, incluindo SAGUI, NetWeaver e JCO, em conjunto com tecnologias Oracle, incluindo Siebel, PeopleSoft e eBusiness Suite.

## **Permitir testes no início do ciclo de vida**

Um dos desafios ao se testar aplicativos integrados é que o teste frequentemente depende de serviços ou componentes que podem não estar disponíveis. O Rational Test Workbench foi desenvolvido para se integrar com o Rational Test Virtualization Server, uma solução que ajuda a criar ambientes de aplicativos virtualizados, que permitem se efetuar bypass da dependência a componentes de terceiros e realizar os testes no início do ciclo de vida.

O Rational Test Workbench permite criar serviços virtualizados a partir dos testes de integração já existentes e publicá-los em um repositório centralizado para uso com o Rational Test Virtualization Server. Com um console baseado na web, é possível usar tais serviços para criar, modificar e implementar ambientes de aplicativos virtuais, que podem ser utilizados para suportar diferentes atividades e cenários de teste. Os serviços virtuais podem ser substituídos pelos componentes do aplicativo real após a sua disponibilização para teste; além disso, é possível alterar o ambiente virtual sem precisar reconfigurar o aplicativo subjacente, ajudando a evitar erros de configuração caros e riscos relacionados.

O Rational Test Workbench é capaz de implementar automaticamente um ambiente virtual para se executar um teste de integração. A solução também pode ser implementada manualmente, para fornecer suporte a outras atividades de teste e desenvolvimento, incluindo testes manuais ou exploratórios. Com o Rational Test Workbench e o Rational Test Virtualization Server, é possível antecipar e implementar um processo de teste contínuo que pode ajudar a reduzir o risco e acelerar a entrega de aplicativos integrados .

# **Promover suas práticas de desenvolvimento ágeis**

As soluções de automação de teste e gerenciamento de ciclo de vida da Rational podem ajudá-lo a reduzir os ciclos de desenvolvimento e a melhorar o retorno das suas atividades de qualidade do software para que suas equipes possam:

- Melhorar o alinhamento com os objetivos de negócios
- Aumentar a agilidade e a previsibilidade através de testes de integração contínuos
- Reduzir o custo da implementação e configuração de ambientes complexos de teste

### **Por que a IBM?**

A IBM oferece uma das soluções mais completas para testar aplicativos complexos e integrados, fornecendo automação de testes funcionais, de regressão, de carga e de integração para ajudar a impulsionar o ciclo operacional, reduzir o custo e melhorar a qualidade. A solução pode ser integrada com o IBM Collaborative Lifecycle Management (CLM), o que fornece rastreabilidade do ciclo de vida e alinhamento com as necessidades e objetivos de negócios. Além disso, é possível aproveitar o licenciamento flexível e uma base forte de provedores de serviços.

#### **Para mais informações**

Para saber mais sobre o **IBM Rational Test Workbench**, entre em contato com seu representante de vendas ou Parceiro de Negócios IBM ou acesse: **ibm.com**[/software/rational/products/rtw](http://www.ibm.com/software/rational/products/rtw)

Veja também:

**Gerenciamento e testes de qualidade do IBM Rational ibm.com**[/software/rational/offerings/quality](http://www.ibm.com/software/rational/offerings/quality)

**IBM Rational Performance Test Server**

**ibm.com**[/software/rational/products/rpts](http://www.ibm.com/software/rational/products/rpts)

**IBM Rational Test Virtualization Server ibm.com**[/software/rational/products/rtvs](http://www.ibm.com/software/rational/products/rtvs)

Além disso, a IBM Global Financing pode ajudá-lo a adquirir os recursos de software de que sua empresa precisa do modo mais estratégico possível e com custo reduzido. Faremos parcerias com clientes com qualificação de crédito para customizar uma solução financeira que se adapte aos seus objetivos de negócios e desenvolvimento, possibilitar um gerenciamento de caixa efetivo e melhorar seu custo total de propriedade. Financie seus investimentos essenciais em TI e impulsione seus negócios com a IBM Global Financing. Para mais informações, acesse: **ibm.com**[/financing](http://www.ibm.com/financing)

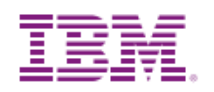

© Copyright IBM Corporation 2012

IBM Corporation Software Group Route 100

Somers, NY 10589 U.S.A.

Produzido nos Estados Unidos da América

Agosto de 2012

IBM, o logotipo IBM, ibm.com, Rational, ScriptAssure e WebSphere são marcas registradas da International Business Machines Corp., registradas em muitas jurisdições no mundo inteiro. Outros nomes de produtos e serviços podem ser marcas registradas da IBM ou de outras empresas. Uma lista atual das marcas registradas da IBM está disponível na web em "Copyright and trademark information", e[m ibm.com/legal/copytrade.shtml](http://www.ibm.com/legal/copytrade.shtml)

Java e todas as marcas registradas e logotipos baseados em Java são marcas ou marcas registradas da Oracle e/ou suas afiliadas.

Este documento entrará em vigor a partir da data inicial de publicação e pode ser alterado pela IBM a qualquer momento. Nem todas as ofertas estão disponíveis em todos os países onde a IBM atua.

O usuário é responsável por avaliar e verificar a operação de quaisquer outros produtos ou programas junto com produtos e programas da IBM.

AS INFORMAÇÕES CONTIDAS NESTE DOCUMENTO SÃO FORNECIDAS "NO ESTADO EM QUE SE ENCONTRAM", SEM QUALQUER GARANTIA EXPRESSA OU IMPLÍCITA, INCLUSIVE SEM GARANTIA ALGUMA DE COMERCIALIZAÇÃO, ADEQUAÇÃO PARA FINS ESPECÍFICOS E QUAISQUER GARANTIAS OU CONDIÇÕES DE NÃO INFRAÇÃO. Os produtos IBM possuem garantia de acordo com os termos e condições dos contratos conforme os quais são fornecidos.

O cliente é responsável por assegurar a conformidade com as leis e regulamentos aplicáveis a ele. A IBM não oferece conselho jurídico nem declara ou garante que seus produtos ou serviços irão assegurar que o cliente esteja em conformidade com qualquer lei ou regulamento.

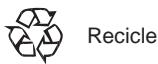